# **HASZNÁLATIES** KARBANTARTÁSI UTASÍTÁS

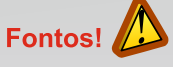

Olvassa el figyelmessen a kezelési utasítást a gázra való csatlakoztatást megelőzően azért, hogy terméket biztonsággal tudja majd használni! A kezelési utasítást őrizze meg később is szükség lehet rá!

### A készülék tervezésénél figyelembe vett szabványok

EN 484:2019+AC2020 Cseppfolyósított gázzal üzemelő készülékek előírásai. Önálló tűzhelyek és grillsütők szabadtéri használatra. MSZ EN 17476:2021 Palackozott propán-bután gázzal üzemelő gázkészülékek előírásai. A PB-gáz gőznyomásával üzemelő készülékek, vízszintesen behelyezett PB-palackkal.

#### Általános műszaki jellemzők

BAYONETTZÁRAS GÁZPATRONNAL TÖRTÉNŐ HASZNÁLAT ESETÉN  $\boxed{\text{Típus}}$ **CALORE-2IN1 GÁZ TÍPUS** Bután SZABÁLYOZATLAN NYOMÁS KATEGÓRIA Bután gőz nyomás HÖTELJESÍTMÉNY (KW)  $2.4$ GÁZFOGYASZTÁS (g/h) 175 **FÚVÓKA MÉRET(mm)**  $0.80$ **JAVASOLT GÁZPATRON** PATRON 230 bajonettzáras gázpatro

#### NYOMÁSCSÖKKENTŐ KILÉPŐ NYOMÁSA (mbar)  $34.3$

TÚLNYOMÁSVÉDELEM REAVATKOZÁSI NYOMÁSHATÁRA (bar)

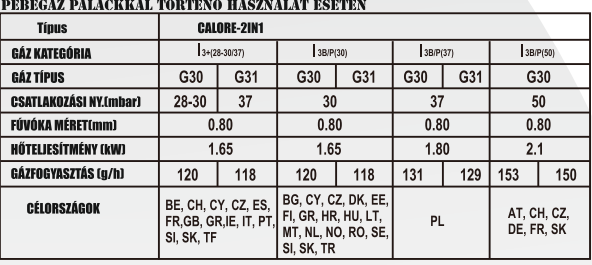

 $4.0 - 6.0$ 

CE típustanúsítvány azonosító: Nyílt égésterű gázkészülék !

 $C \n\epsilon_{2531/23}$ 

# A gázkészülék sematikus ábrája

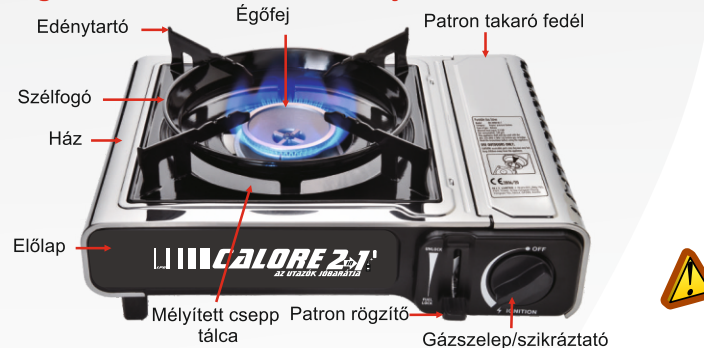

#### Tartozékokra vonatkozó előírások

- az üzemeltetés csak "PATRON 230" típusú bajonettzáras butánnal töltött gázpatronnal lehetséges, vagy
- a készülékhez biztosított tömlőcsatlakozás használatával hagyományos 11,5 kg-os vagy 23 kg-os PB gázpalackról 30 mbar-os
- nyomáscsökkentőn keresztül. Javasolt a Pakole Gáztech kft. által
- forgalmazott PB gázpalack szettet használni!

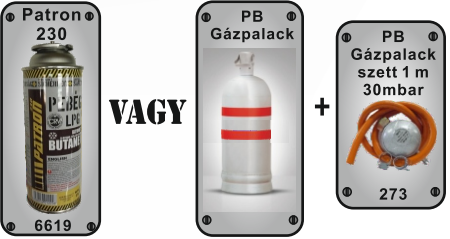

#### 8000 Székesfehérvár. Börgöndi út 8-10 nosta@nakolegaztech.hu Frissítve: 2023.04

### Használatot megelőző figyelmeztetések

- Az előírt edényméretnél nagyobb edény használata felmelígheti a patron tárolót ami a patron/tömlő túlmelegedéshez vezethet!
- -TILOS használni olyan lapos sütőlapot (pl. palacsintasütőt) melynek bármely oldalmérete 180mm-nél nagyobb!
- TILOS használni olyan mélyített edényt melynek a külső átmérője meghaladja a 260 mm-t!
- Tilos több készülék együttes használata egy edény alattl
- Nyílt égésterű berendezés! Ne használja gyúlékony vagy éghető anyagok közelében!
- Csak főzési célra használja! Ne használja fűtésre!
- Tilos edénytartó nélkül használni a főzőt!
- Tilos alufóliát edényként használni!
- Tilos kerámiaedényt használni!
- Tilos nagy szélben használni a főzőt! A láng billeghet esetleg elaludhat miközben a gáz áramlás nem szűnik meg! Égésbiztosítóval nem ellátott készülék!
- Az "A" és "B" tűzveszélyességi osztályba tartozó övezetben,a készülék használata TILOS!
- A pébégáz nehezebb a levegőnél. Így pl. ne használjuk pincelejárat közvetlen közelében! TILOS a palackot lakóhelyiségben (fürdőszobában, hálóhelyiségben stb.) illetőleg lépcsőházban, közlekedőfolyosón, akár ideiglenesen is gépjármű tárolására használt helyiségben elhelyezni.

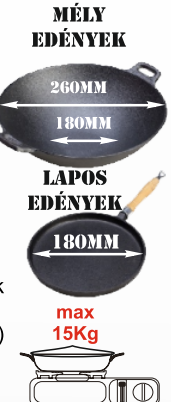

ROBBANÁS

VESZÉLY

PAKOLE

- TILOS továbbá alkalmazni azokon a helyeken, ahol technológiai, vagy a meglévő villamosberendezések szerelési módja gázüzemi berendezések üzemeltetését nem teszi lehetővé.
- A gázfőzőt csak ezen használati utasítást ismerő felnőtt személy .<br>kezelheti! A kezelési utasításban foglaltak maradéktalan betartásáért az üzemeltető a felelős!
- Soha ne használja vagy tárolja a gázpatront közvetlen nyílt láng közelében, ne tegye ki a patront direkt napsugárzásnak vagy
- bárminek ami miatt a patron hőmérséklete 49 °C fölé emelkedhet!
- Maximum környezeti hőmérséklet 35 °C
- Ne használja a gázpatront -10 °C alatt!
- **CSAK KÜLTÉRI HASZNÁLATRA!** Háztartási Beltéri használatra nem javasolt!

Védőtávolságok A gázfőző kellő távolságra legyen bárminemű éghető

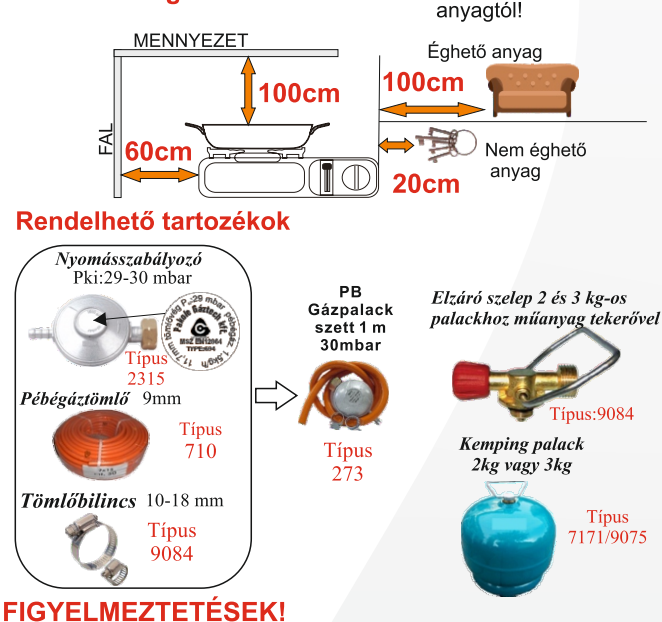

- Soha ne hagyjuk ott az üzemelő készüléket felügyelet nélkül!
- Ne engedjük a gyermekeket a készülék közelébe felügyelet nélkül! - A készülék egyes részei a kikapcsolást követően
- is még egy darabig forróak maradhatnak.
- Használjon védőkesztyűt!
- Soha ne mozgassa a készüléket üzem közben! HASZNÁLATOT KÖVETŐEN MINDIG CSATLAKOZTASSA

LE A PALACKRÓL / PATRONRÓL A KÉSZÜLÉKET!

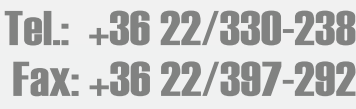

逶

KESZTYŰ<br>ASZNÁLAT

**JAVASOLT** 

# **LITTLE CALORE 2-17** KARBANTARTÁSI UTASÍTÁS

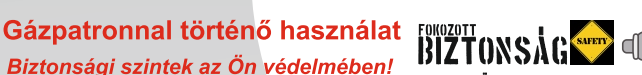

- Biztonsági szintek az Ön védelmében! - A "PATRON 230" bajonettzáras gázpatron teteje hasadó nyíló felülettel lett ellátva mely alkalmassá teszi arra, hogyha bármely körülmények között a palack felmelegszik oly mértékben amit már a tárolótartály nem tudna elviselni, akkor sem robban fel, hanem a teteje kinyílik és elereszti a gázt megakadályozva az esetleges robbanás miatt bekövetkező sérüléseket.
- A gázfőzőben található szelepben egy nyomáskapcsoló található mely leválassza a gázpatront amennyiben a patron és a szelep közötti nyomás
- svalanely okból 6 bar fölé megy.<br>- A gázfőző egyedi kialakítása szellőzése megakadályozza hogy normál üzemi<br>- A gázfőző egyedi kialakítása szellőzése megakadályozza hogy normál üzemi<br>- körülmények között a patron hőmérsékl
- A gázpatront csak akkor lehet rögzíteni ha a gázszelep kikapcsolt "0" állapotban van
- A gázpatront nem lehet rögzíteni, ha az edénytartó lefelé fordított (elcsomagolt) állapotban van.

#### Patron behelyezés/bekapcsolás/használat

- Ellenőrizze hogy az edénytartó megfelően felfelé áll a gázfőzőn!
- Állítsa a gázszelepet kikapcsolt állapotba!
- Állítsa a patron rögzító gombot a felső nyitott állapotra
- Allitsa a patron regencia semestra.<br>- Nyissa ki a főző oldalán patron takaró fedelet.
- Fordítsa a patront úgy, hogy a patronon lévő rés felfelé álljon.

#### Emelje fel a rögzítőfület és finoman helyezze be a patronon lévő tüskét a szelepbe.

A patront nem kell a szelepbe nyomni!

Figyelem! A patron behelyezése előtt a szelepben lévő tömítés meglétét és annak

állapotát mindig ellenőrizze! Sérült illetve hiányzó tömítés esetén a készüléket TILOS használni! Ha szivárgást

- tapasztal, soha nem használja a készüléket! Nyomja le a patronrögzítő fület az előlapon a gázszelep mellett. (Patron BE) Figyelem! Amennyiben a patron valamely okból nem megfelelően rögzült,<br>határozott szivárgásra utaló hang hallatszik. Ellenőrizze a szivárgás okát! A<br>szivárgást soha ne ellenőrizze nyílt lánggal! A patron rögzítésekor és leválasztásakor ne legyen a közelben gyújtóforrás!
- Csukja le a készülék patron takaró fedelét. Le nem csukott fedéllel történő használat rendellenessen felmelegítheti a patront!
- Fordítsa el a gázszelepet a kikapcsolt állásból a maximum szikráztató állásba. Ekkor a piezzo begyújtja az égőt.
- Amennyiben az égő nem gyulladt be, kapcsolja a gázszelepet "0" kikapcsolt állapotba és ismételje meg a folyamatot. Háromszori sikertelen begyújtást követően kapcsolja a gázszelepet "0" kikapcsolt állapotba, válassza le a gázpatront a készülékről a patron rögzítő fül felfelé húzásával (Patron KI) és ellenőrizze a patron töltöttségét. (finoman rázza meg ellenőrizve, hogy van-e benne folyadék). Ha üres a patron, cserélje ki.
- Az égő begyújtását követően a gázszeleppel beállíthatja a kívánt lángerősséget (min-max).

#### Kikapcsolás/használatot követő teendők

- Fordítsa a gázszelepet a "0" kikapcsolt állapotba.
- Ellenőrizze hogy a láng kialudt-e mielőtt leválassza a patront a készülékről! - Állítsa a patron rögzító gombot a felső nyitott állapotra, ami leválassza a
- patront a készülékről. - Ellenőrizze a patron takaró fedél hőmérsékletét esetleg
- meleg lehet. Várja meg míg kihűl a fedél!
- Nyissa fel a fedelet és vegye ki a patront a tárolóból. Figyelem! Használatot követően soha ne hagyja a patront a tárolóba.

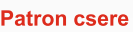

- Amennyiben a gáz elalszik a patront ki kell cserélni. Válassza le a gázpatront a készülékről a korábban leírtaknak megfelelően.
- Leválasztás előtt mindig ellenőrizze hogy a láng elaludt-e!
- Ellenőrizze enyhe rázással hogy a kivett patron kiürült állapotban van-e. A kiürült patronban nincs folyadék ami jellegzetes lötyögő hangot adna.
- Maximum participation (and the proportional control of Patron cserét csak jól szellőzött helyen, (lehetőség szerint szabadban)<br>- fávol bárminemű gyújtó forrástól (pl nyílt láng, elektromos szikra) emberektől távol végezze el.
- A csere patronként a Pakole Gáztech kft. által forgalmazott "Patron 230" típusú patront használjon. Más ismeretlen patron használata csökkentheti az Ön biztonságát! (pl. nem rendelkezik hasadó nyíló felülettel)
- Cserét megelőzően mindig ellenőrizze a készülékben lévő tömítést! Patron tárolási előírások
- Tároláskor mindig helyezze vissza a gázpatron szelepére a piros védőkupakot!
- A gázpatront tárolja száraz hűvös helyen!

# Gázpalackkal történő használat

- A gázfőző használható a kereskedelmi forgalomban használatos propánbután gázpalackkal, 30 mbar-os nyomáscsökkentővel, és pébégáztömlővel. Figyelem!
- Čsak az edénytartó fedél alatt található készülékhez biztosított tömlővéget használhatja! - Csak ez a tömlővég rendelkezik a megfelelő csatlakozási mértekkel. Bármilyen más tömlővég használata szigorúan TILOS!
- Nyomáscsökkentő nélkül a készüléket TILOS használni!

#### Nyomáscsökkentő-tömlő-tömlővég előkészítése

- Helvezze fel a nyomásszabályozóra a tömlőt :
- és rögzítse azt a megfelelő szorítóbilinccsel. - Helvezze fel a készülékhez adott tömlővégre a tömlőt
- és rögzítse azt a megfelelő szorítóbilinccsel.

# A készülék pébégázpalackhoz csatlakoztatása

- FIGYELEM! Szerelés során, a dohányzás és nyílt láng használata TILOS!
- A gázpalack védősapkáját csavarja le. A szelep kézi kerekének jobbra forgatásával győződjék meg arról, hogy a szelep zárva van-e. Ha nincs, akkor zárja el, majd a szelep kiömlő nyílásán levő BALMENETŰ műanyag
- kunor zarja or, maja a szorop menne nymeten a repertorum a repertorum a le. Figyelem a készülékhez csatlakoztatni kívánt pébégáztömlőnek 9 mm-es belső átmérővel kell rendelkeznie! Ennél kisebb vagy nagyobb méretű tömlőt nem lehet biztonságosan a készülékhez csatlakoztatni.
- A készüléket csak 30 mbar kilépőnyomással rendelkező
- nyomásszabályozóval szabad üzemeltetni!
- A tömlő nyomáscsökkentőhöz illetve készülékhez csatlakoztatása során mindig használjon tömlőbilincset.
- A palack és a készülék előkészítése után ellenőrizze, hogy a nyomáscsökkentő hollandijában lévő tömítés épségben van-e! Ne feleitse el. hogy csak 1 db ép és jól elhelyezett tömítőgyűrű biztosítja szerelése eredményességét! Ha a tömítőgyűrű épségéről meggyőződött, elvégezheti az összeszerelést.
- A szerelésnél az előkészített 27-es villáskulcsot kell használni. Ügyeljen arra, hogy a csatlakozás balmenetes! A nyomáscsökkentő és a palack összeszerelése után minden esetben győződjön meg a szerelés tömörségéről. Soha nem szabad a tömörséget égő gyufával ellenőrizni. Az ellenőrzés céljára mosószeres oldatot használjon. A szivárgást buborékképződés jelzi. Ha a szivárgást a palackszelepnél észleli, a készüléket szerelje le, és a palackot vigye a cseretelepre, ahol azt kicserélik.
- Az elzáró szelep melletti "patron zár" fül legyen a felső "Le ciedio concernamento a la gázpatront a tartóból!
- A készüléken lévő forgatógombot állítsa kikapcsolt állásba. - Tömlővéggel ellátott tömlőt (a mellékelt ábra alapján)
- bújtassa át a készülék hátulján lévő nyíláson. A tömlővéget csavaria rá a szelepre. Kézi erő elég.
- Nem kell kulcsot használnia.Ellenőrizze hogy a gáztömlő ne legyen megtekeredve! A tömlő hossza 2 m-nél hosszabb nem lehet!
- Nyissa ki a palackon lévő gázszelepet.
- Ellenőrizze szivárgásellenőrző spray-vel vagy szappanhabbal a csatlakozási pontokon fellépő esetleges szivárgásokat. Ha ilvet tapasztal zária el a gázpalack szelepét és kérjen gázszerelőtől segítséget.

Amennyiben nem tapasztal szivárgást, csukja le a készülék patron takaró fedelét.

#### **Bekapcsolás**

FORRÓ<br>FELÜLET

- Fordítsa el a készüléken található gázszelepet a kikapcsolt "0" állásból a maximum maid a szikráztató állásba.

Ekkor a piezzo begyújtja az égőt. (A tömlő hosszától függően a szelep elfordítást követő begyújtás eltarthat akár 5-8 sec-ig amíg a gáz megérkezik az égőhöz.)

- Amennyiben az égő nem gyulladt be, fordítsa a gázszelepet a "0" kikapcsolt állapotba és ismételje meg a folyamatot. Háromszori sikertelen begyújtást követően kapcsolja ki a készüléket és keresse meg a hiba okát!
- Az égő begyújtását követően a gázszeleppel beállíthatja lángerősséget.

#### Kikapcsolás/használatot követő teendők

- Zárja el a palackszelepet. Várja meg míg kialszik a láng és fordítsa a készüléken lévő gázszelepet a "0" kikapcsolt állapotba.
- Ellenőrizze a patron takaró fedél hőmérsékletét esetleg meleg lehet. Várja meg míg kihűl a fedél! Ha szükséges nyissa fel a fedelet és csavarja le a szelepről a tömlővéget.
- 8000 Székesfehérvár. Börgöndi út 8-10 nosta@nakolegaztech.hu Frissítve: 2023.04.

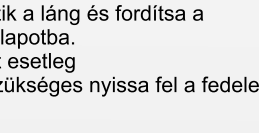

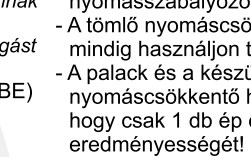

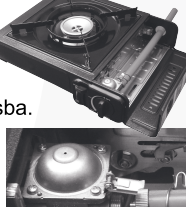

Tel.: +36 22/330-238 Fax: +36 22/397-292

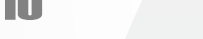

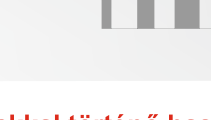

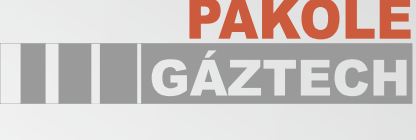

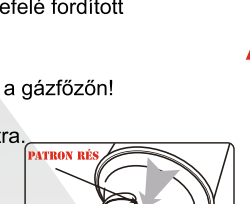

# **HITTEZZI OREZATENET ESTERLE ELECTRE ELECTRE ELECTRE ELECTRE ELECTRE ELECTRE ELECTRE ELECTRE ELECTRE ELECTRE ELE** KARBANTARTÁSI UTASÍTÁS

# **Palackcsere**

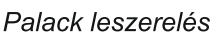

- kézzel zárja el a palack szelepét - Szerelje le a nyomáscsökkentőt 27-es villáskulccsal az óramutató járásával megegyező irányban (bal menet)
- A műanyag kupakot (vak anyát) csavarja vissza a palack szelepére.
- A szelep védő palacksapkát csavarja vissza a palackra
- A kereskedelmi forgalomban lévő 11,5 kg-os nem kosaras palackok használhatóak. A palackszelep csatlakozása (W21,8x1/14" bal)
- A szelep védősapkát csavarja le.
- Ellenőrizze a szelep zárt állapotát majd a vak anyát csavarja le.
- Ellenőrizze a nyomáscsökkentő hollanderen lévő tömítés állapotát és ha kell. cserélje a tömítést.
- A nyomáscsökkentőt csavarja rá kézzel a palack szelepre.
- Húzza meg a hollandert egy 27-es villáskulccsal.
- Ellenőrizze hogy a gázkészülék csatlakoztatva legyen és a gázkészülék elzáró zárt állapotban legyen!
- Nyissa ki a gázpalack szelepét.
- Szappanos mosószeres oldattal, vagy szivárgásellenőrző spray-el ellenőrizze a tömörséget.
- Tömörtelenség esetén hívjon gázszerelőt!

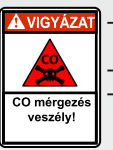

#### Ez a készülék szén-monoxidot termelhet, amelynek nincs szaga!

Zárt térben történő használata megölheti! Soha ne használia ezt a készüléket zárt térben.

például lakókocsiban vagy sátorban!

#### Mit tegyen ha gázszagot érez ?

- A pébégáz szagosítóanyaggal van ellátva mely már az alsó robbanási határérték alatt jelzi a felhasználónak a gázveszélyt.
- Azonnal zárja el a pébégázszelepet, nyisson ablakot!
- A készüléket vigye ki a szabadba és keresse meg a szivárgás okát. Amennyiben nem találja, kérje szakember segítségét.

## **FIGYELMEZTETÉSEK!**

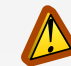

- Helvezze a készüléket vízszintes nem éghető felületre úgy, hogy a készülék ne billegjen edény ráhelyezés esetén sem.
- Szállítást megelőzően mindig csatlakoztassa le a gázfőzőt a patronról vagy a gázpalackról!
- Tilos az égő/üzemelő készülék mozgatása!
- Tilos a készülék túlfűtése!
- Tilos az edény étel nélküli melegítése!
- Gázszivárgás esetén állítsa kezelőgombot off helyzetbe és vigye a készüléket és a patront vagy a gázpalackot jól szellőző helyre ahol a szivárgás elhárítható! Szivárgás ellenőrzést külső térben végezzen szivárgásellenőrzővel! Ne használjon szivárgásellenőrzéshez nyílt lángot!
- Üzem közben ellenőrizze hogy a gázpalackot a főző felől nem éri-e intenzív sugárzó hő. Nem melegszik-e fel a gázpalack külső felülete. Amennyiben ilyet tapasztal, azonnal zárja el a gázkészüléket és helyezze a gázpalackot nagyobb távolságra!
- Ha a gázfőző kihűlt törölje le eltávolítva az esetleges étel, zsír vagy olaj maradékokat.
- A készülék tárolása lefelé fordított edénytartóval történik. Mindig fordítsa felfelé az edénytartót főzés előtt!
- Csak CE típustanúsítvánnyal ellátott 30 mbar-os nyomásszabályozó és tömlő használható (9 mm belső átmérővel)!
- A tömlős csatlakozással üzemelő készüléket időszakosan évente egy alkalommal műszaki, biztonságtechnikai szempontból felül kell vizsgáltatni!
- A tömlőt évente ellenőrizni, 5 évente cserélni kell!
- Bármilyen változtatás a készüléken veszélyes lehet!
- Tilos a hozzáadaott csatlakozón módosítani vagy attól eltérő más csatlakozót használni a gázfőzőhöz!

### 8000 Székesfehérvár, Börgöndi út 8-10 nosta@nakolegaztech.hu Frissítve: 2023.04

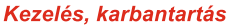

- Tárolja száraz biztonságos helyen!
- Nedves törlőruhával és mosogatószerrel tisztítsa meg a készüléket az esetleges szennyeződésektől.

PAKOLE

- Ne használjon súrolószert vagy olyan anyagot ami károsíthatja a zománcozott fém felületet, vagy a festett házat. pl. fém szivacsot.
- Használat után tisztítsa ki az égőrózsát és a készüléket a rárakódott szennyeződésektől.
- Tisztítás közben víz és tisztítószer ne kerüljön a tömlőbe illetve a készülék belső szerkezetébe.
- Huzamosabb tárolást követően a készüléket ajánlatos kisnyomású sűrített levegővel tisztára fúvatni.
- Porral szennyezett környezetben szükség szerint ezt gyakrabban kell megismételni.

#### A fűtőkészülék összeszerelése és begyújtása előtt minden alkalommal végezzük el az alábbi ellenőrzéseket:

- Szemrevételezéssel ellenőrizzük, hogy a készülék nem deformálódott, sérült-e.
- Épek és sértetlenek-e a kötőelemek, tömítések és a gáztömlő csatlakozások.
- A gáztömlő nem sérült, repedezett vagy törött.

A felsorolt meghibásodások észlelésekor a készüléket nem szabad üzembe helyezni, illetve az előzőekben leírtak szerint a főzőt üzemen kívül kell helyezni!

Kívánságra a szükséges javítási munkákat szervizszolgálatunk végzi a hozzánk eljuttatott gázkészülékekkel.

A fűtőkészülék többszöri sikertelen gyújtása esetén ne kísérletezzen, szaktanácsért forduljon szervizszolgálatunkhoz.

#### Problémák

Patront nem lehet rögzíteni a szelepbe

- a szelep nincs kikapcsolt állapotban
- az edénytartó nem felfelé áll
- A piezzo (szikráztató) működtetése
- A szelepet fordítsa maximális állásba és gyengéden fordítsa tovább míg pattanó hangot nem hall.

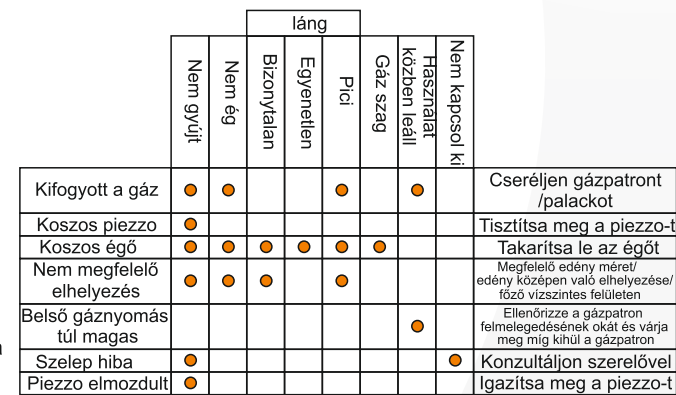

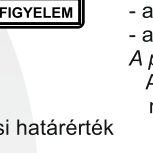